## **DE CADSOL À UNE CARTE INTERACTIVE… Jean-Luc Astre**

Il y a quelques mois, Roger Torrenti, alors président de la Commission des cadrans solaires (CCS) de la Société astronomique de France, m'avait suggéré un défi.

« Voilà près de 20 ans, m'a-t-il dit, que la CCS développe un inventaire des cadrans solaires de France (et de l'étranger).

Un travail colossal (plus de 30 000 cadrans inventoriés à ce jour, la plupart étant accompagnés d'une fiche technique détaillée et d'une photo) coordonné par Serge Gregori, mais dont les résultats ne sont accessibles que par DVD, un support promis à disparaître.

Ne serait-il pas possible de développer une carte interactive du type Airbnb qui pourrait être mise en ligne ? ».

J'ai relevé le défi…

En quelques jours, utilisant ledit DVD, j'ai :

- géolocalisé chaque commune avec le géocodeur <https://adresse.data.gouv.fr/csv>
- intégré les rubriques du fichier des cadrans solaires, avec le logiciel umap <https://umap.openstreetmap.fr/fr/>

(tous les logiciels cités sont libres et OpenSource)

Le résultat actuel est accessible via [https://cartecs.web-pages.fr](https://cartecs.web-pages.fr/)

Tout ceci est loin d'être parfait, il y a des erreurs de géocodage, des mises à jour à faire, des améliorations à apporter... etc.

Essayez-le et donnez moi votre avis (je peux donner des droits en écriture à des chasseurs de cadrans volontaires pour corriger ou compléter le fichier, télécharger des photos etc...) !

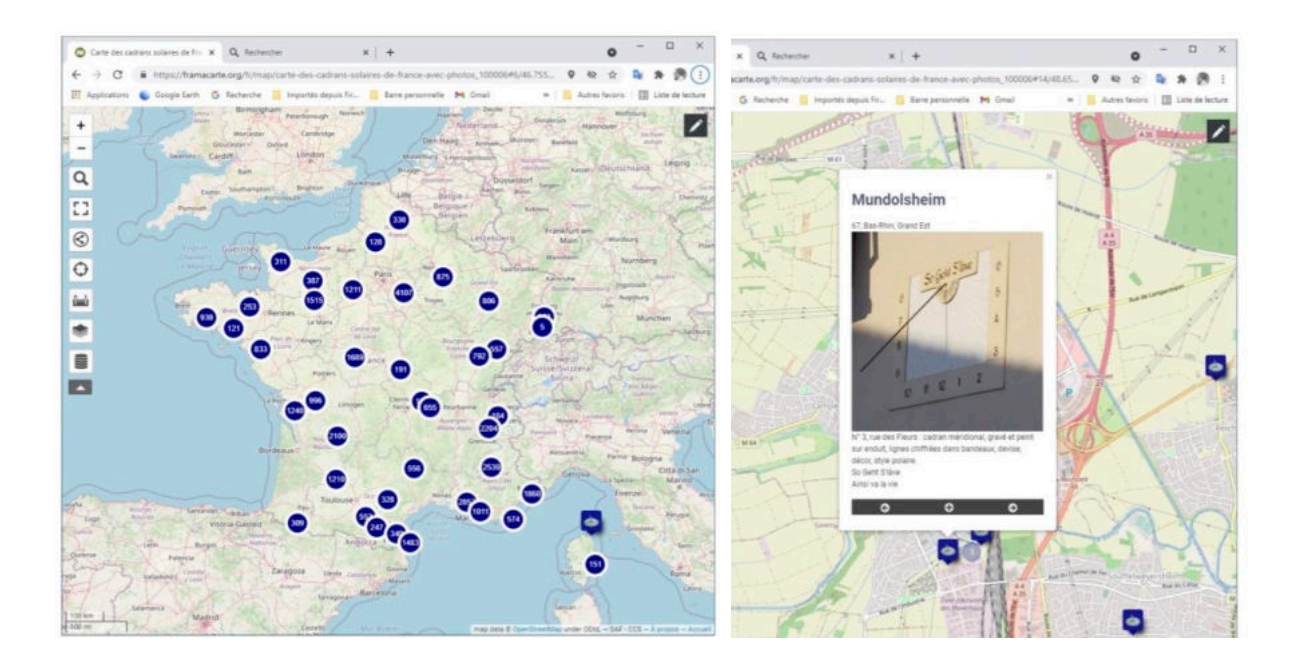

Mon intérêt pour la gnomonique n'est pas limité à cette carte interactive et est beaucoup plus ancien… J'ai notamment, il y a bien longtemps, développé le logiciel Cadsol, téléchargeable via [https://cadsol.web-pages.fr/.](https://cadsol.web-pages.fr/) Cadsol est un logiciel de tracé de cadrans solaires sous licence GNU GPL : Cadsol est donc un logiciel libre. Il fonctionne sous Windows mais est compatible avec Linux (via Play on Linux), et Mac OS (via Play on Mac). Le logiciel, et les sources, sont disponibles sur Sourceforge à l'adresse [https://sourceforge.net/projects/cadsol/.](https://sourceforge.net/projects/cadsol/)

## FONCTIONNALITÉS DE CADSOL

- TYPES DE CADRAN : à style polaire ou gnomon, analemmatique, bifilaire, de hauteur, multiple plan, multiple cubique.
- POSITION GÉOGRAPHIQUE : latitude et longitude obtenue à partir de l'adresse (avec Open Street Map), représentation 3D de la position sur la sphère terrestre.
- ORIENTATION : déclinaison et inclinaison quelconques, rotation du plan du cadran, modifiable à la souris, en 3D.
- LIGNES HORAIRES : heures solaires ou heures légales, heures sinueuses, heures avec correction de l'équation du temps (courbes en 8), heures italiques, heures babyloniques, heures antiques, heures sidérales. Intervalle quelconque entre deux tracés (entre 1 et 60 minutes).
- ARCS DIURNES : <sup>T</sup>racé de tout arc diurne à une date quelconque, tracé direct pour les solstices, les équinoxes, et les dates zodiacales.
- IMPRESSION DES CADRANS : génération de fichiers pdf, de fichiers pour imprimante 3D (stl ou obj).
- SAUVEGARDES : l'utilisateur peut enregistrer les cadrans ou ouvrir des cadrans déjà réalisés.
- ASSISTANT : l'utilisateur est guidé dans la succession des étapes de création du cadran.
- OUTILS DIVERS <sup>F</sup>iche récapitulative, azimut et hauteur du Soleil à une heure et une date données, génération d'un fichier texte ou tableur avec les coordonnées de tous les points des tracés, graphique imprimable de l'équation du temps et de l'analemme, possibilité de joindre une photographie au fichier du cadran (au format jpg ou bmp), choix de la police de caractère pour les chiffres du cadran, chiffres romains possibles, couleur et épaisseur des tracés paramétrables en 2D et en 3D, possibilité d'utiliser et d'imprimer un "papier peint" personnalisé en fond de cadran (au format jpg, bmp...).
- REPRÉSENTATION 3D : représentation 3D du cadran, du Soleil, de la Terre, de l'axe de rotation terrestre; mouvement apparent du Soleil autour de la Terre, ombres du style en temps réel, animations en 3D (arcs diurnes et courbes en 8).

*Jean-Luc Astre [jeanluc.astre@gmail.com](mailto:jeanluc.astre@gmail.com) a été un professeur de mathématiques (en lycée) s'intéressant à beaucoup d'autres choses : astronomie, informatique, biologie moléculaire... Il a commencé le codage de Cadsol dans les années 90, à la suite de discussions avec un ami qui était très investi à l'Association Française d'Astronomie (AFA). Les premières versions ont été commercialisées par l'AFA, mais le logiciel est libre depuis les années 2000. Il continue à faire des mises à jour et des améliorations périodiques de cet outil, travaillant actuellement surtout sur la 3D, l'ombre du style, et l'animation.*